## How to Switch to a Free Plan License in Exalate for Jira Cloud

Last Modified on 09/28/2023 7:10 am EDT

This article shows how to switch to a Free plan license in Exalate for Jira Cloud. The Free plan is a free license where you can use only Basic connections. Visual and Script connections are not available in a Free plan. For more details about the Free plan license, check out Pricing and [licensing.](https://exalatedocs.knowledgeowl.com/docs/pricing-licensing-faqs)

The Exalate evaluation license is provided by Atlassian. To switch to a Free plan license in Jira Cloud you need to unsubscribe from the Atlassian license.

To unsubscribe from the evaluation license:

1. Navigate to **Apps** -> **Manage apps**

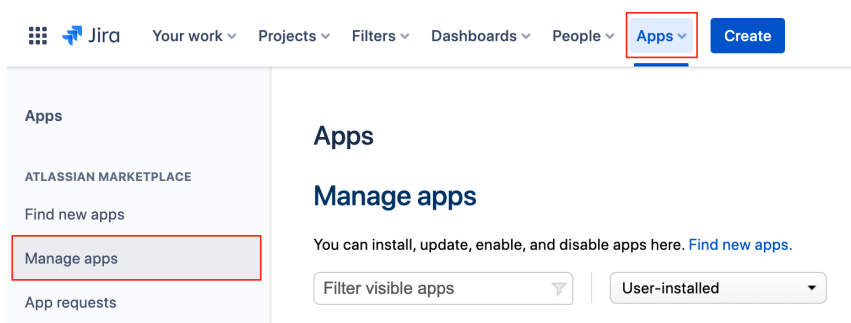

2. Select **Exalate** from the **User-installed apps** list

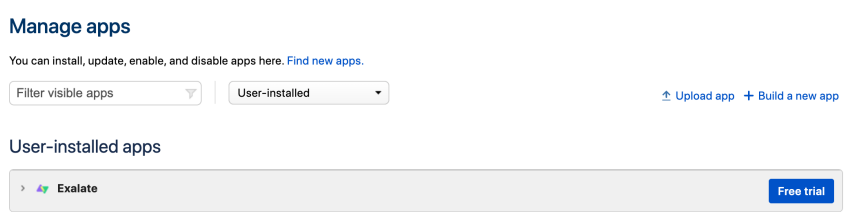

## 3. Click **Stop trial**

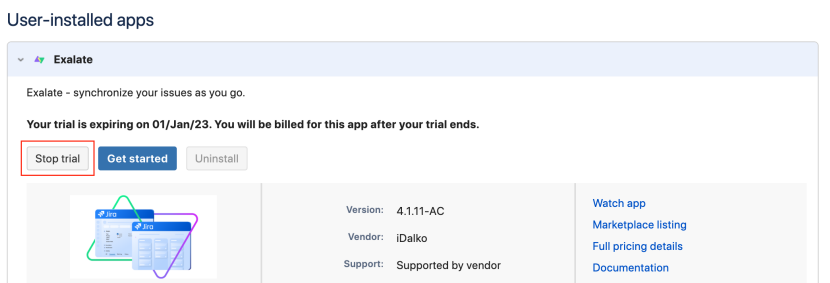

## 4. Click **Unsubscribe**

## **Unsubscribe from app**

Unsubscribing ends your trial. You won't be billed for this app.

Unsubscribing from the app does not:

- · delete app data
- remove the access that the app has to your site
- remove outbound webhooks

To delete the app data and prevent further app activity, uninstall the app after unsubscribing.

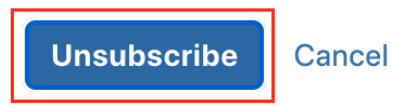

Have more questions? Ask the [community](https://community.exalate.com/) **Product** [About](https://exalate.com/who-we-are) Us<sup>7</sup> [Release](http://docs.exalate.com/docs/release-history) History API [Reference](http://docs.exalate.com/docs/exalate-api-reference-documentation) [Security](http://docs.exalate.com/docs/security) Pricing and [Licensing](http://docs.exalate.com/docs/pricing-licensing) **Resources** [Academy](https://exalate.com/academy)<sup>[7]</sup> [Blog](https://exalate.com/blog) C [YouTube](https://www.youtube.com/@exalate-integration) Channel [ [Ebooks](https://exalate.com/ebooks-and-whitepapers/)<sup>[2]</sup> **Still need help?** Join our [Community](https://community.exalate.com)  $\mathbb{Z}$ 

Visit our [Service](https://support.idalko.com/plugins/servlet/desk/portal/8) Desk Find a [Partner](https://exalate.com/partners)  $\mathbb{Z}$